# **CONTEÚDO PROGRAMÁTICO EXCEL VBA**

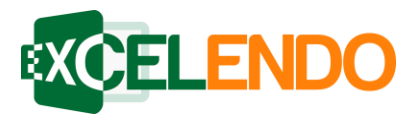

#### ➢ **Aula 01: Macros**

- Guia desenvolvedor
- O que é e para que serve uma macro
- Como criar sua primeira macro
- Referências absolutas e relativas
- Salvando arquivos com macros (XLSM)
- Configurações de segurança
- Pasta de trabalho pessoal de macros
- Deletando macros
- Ativação de macros com botão ou atalho
- Uso de macros para aplicar formatação

### ➢ **Aula 02: Introdução ao VBA**

- O que é o VBA para o Excel
- Tour pelo Visual Basic Editor (VBE)
- Cores do código VBA
- Veja uma macro escrever seu código
- Depuração passo a passo
- Edite sua macro diretamente pelo código
- Entendendo objetos, propriedades, métodos e eventos
- Sistema de Ajuda e Pesquisa de Objetos

#### ➢ **Aula 03: Procedimentos e Funções**

- O que é um módulo
- Criando um procedimento sub manualmente
- Noções básicas sobre sintaxe
- Como executar um procedimento sub
- Criação do procedimento function
- Como executar um procedimento function

#### ➢ **Aula 04: Elementos essenciais da programação VBA**

- Uso de comentários no código VBA
- Declaração de variáveis
- Tipos de dados
- Escopo de uso de uma variável
- Instrução Static e expiração de variáveis
- Constantes ao invés de variáveis
- Constantes Intrínsecas
- Explorando tipos de dados String
- Explorando tipos de dados Date
- Operadores aritméticos do VBA
- Operadores de comparação do VBA
- Operadores lógicos do VBA
- Vetores (Arrays)
- Matrizes multi dimensionais (Multi-Dimensional Arrays)
- Matrizes dinâmicas (Dynamic Arrays)
- ➢ **Aula 05: Manipulação de objetos no Excel**
	- Propriedades e métodos do objeto Application
	- Propriedades e métodos do objeto Workbooks
	- Propriedades e métodos do objeto Worksheets
	- Referência de células usando o objeto Range
	- Propriedade CELLS
	- Propriedade OFFSET
	- Propriedade VALUE
	- Propriedade TEXT
	- Propriedades apenas leitura (read only)
	- Propriedade FONT, INTERIOR e BORDERS
	- Formatação de valores numéricos
	- Adição de fórmulas em células usando código VBA
	- Métodos comuns do objeto RANGE

#### ➢ **Aula 06: Funções no VBA**

- O que é uma função
- Funções de data e tempo do VBA
- Manipulação de textos com VBA
- Uso de funções do Excel com código VBA
- Funções criadas pelo usuário

EXCELENDO – (71) 4111-3126 contato@excelendo.com.br www.excelendo.com.br

# **CONTEÚDO PROGRAMÁTICO EXCEL VBA**

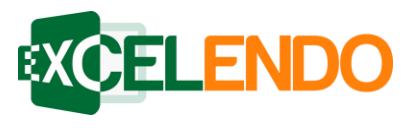

## ➢ **Aula 07: Controlando o fluxo de execução do seu código**

- IF...THEN...ELSE
- IF... THEN GOTO
- Múltiplos critérios e IF aninhado
- ELSEIF para acelerar execução
- SELECT CASE com alternativa para o IF
- Loop FOR... NEXT
- Loop com Coleções FOR EACH... IN... NEXT
- NEXT
- Loop DO WHILE

## ➢ **Aula 08: Eventos**

- Como criar um evento
- Eventos de pasta de trabalho Open
- Eventos de pasta de trabalho BeforeClose
- Uso do comando CALL em eventos
- Criação de senhas para acessar abas
- Limitando o uso de uma planilha com eventos

## ➢ **Aula 09: Depuração e manipulação de erros**

- Tipos de erros no VBA
- Armadilha para erros on error goto
- Faça o VBA ignorar erros on error resume next
- Interação com usuário quando um erro ocorre
- Uso do objeto ERR para criar mensagens de erro inteligentes
- Uso de pontos de interrupção para ajudar a depuração
- Configuração e uso de inspeção de variáveis
- Dicas para acelerar a execução no VBA
- Dicas para termos grandes ou repetidos no VBA

## ➢ **Aula 10: Interação com usuários usando formulários**

- Caixa de Mensagem MSGBOX
- Caixa de Entrada INPUTBOX
- Uso da caixa de entrada para cadastro de clientes
- Introdução aos Formulários
- Criação de um Formulário
- Uso de botões de comando
- Uso de botões de opção em um quadro
- Adição do código para um formulário funcionar

## ➢ **Aula 11: Outras formas de uso de formulários**

- Elementos do Formulário Caixa de Seleção
- Elementos do Formulário Caixa de Combinação
- Elementos do Formulário Caixa de Listagem
- Elementos do Formulário Imagens em botões de comando
- Elementos do Formulário Rótulos e Caixas de Texto
- Elementos do Formulário Ferramenta Multi Página
- Elementos do Formulário Seleção de um intervalo
- Elementos do Formulário Barra de rolagem e botões de rotação
- Elementos do Formulário Alinhamento de controles

## ➢ **Aula 12: Rodando e armazenando o código VBA**

- Macros na barra de ferramentas de acesso rápido
- Vincule macros a uma guia
- Crie uma nova guia
- Adição de botões em planilhas
- Adição de atalho de teclado
- Salvar seu código VBA com senha
- ➢ **Prova Final - Curso VBA**